## Course Structure: Web 2.0

Interactive and collaborative web 2.0 tools engage learners with your course material. Students create content together in **Our Wiki** and use the **Share** blogs to communicate their thoughts and comment on others' work.

Use **Course Central** to share readings, assignments, and instructions. You can weave mashups into your course to make content come alive with embedded YouTube™ videos, Flickr $^\circ$  photos, and SlideShare presentations. Students can add mashups to their content as well.

This structure works well for courses reliant on current events and trends, such as political science, media studies, and digital education.

## What does the course menu look like?

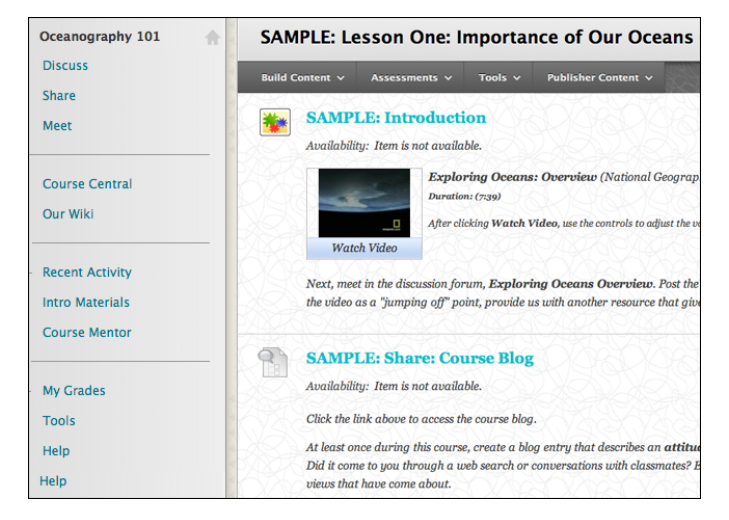

## Using your course menu

The following table describes the content areas and course tools included in the Web 2.0 course structure.

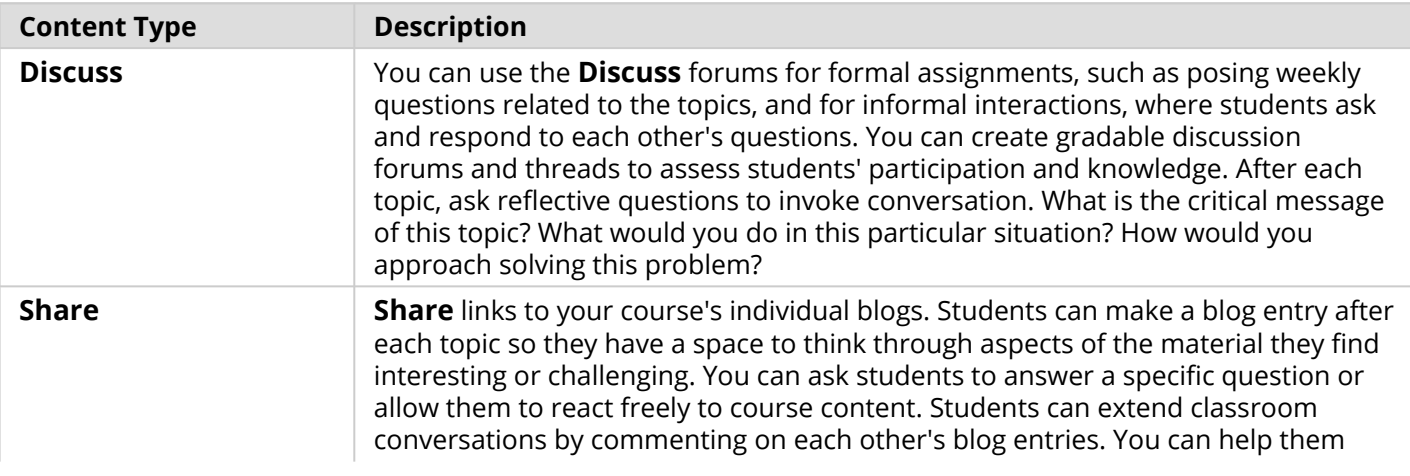

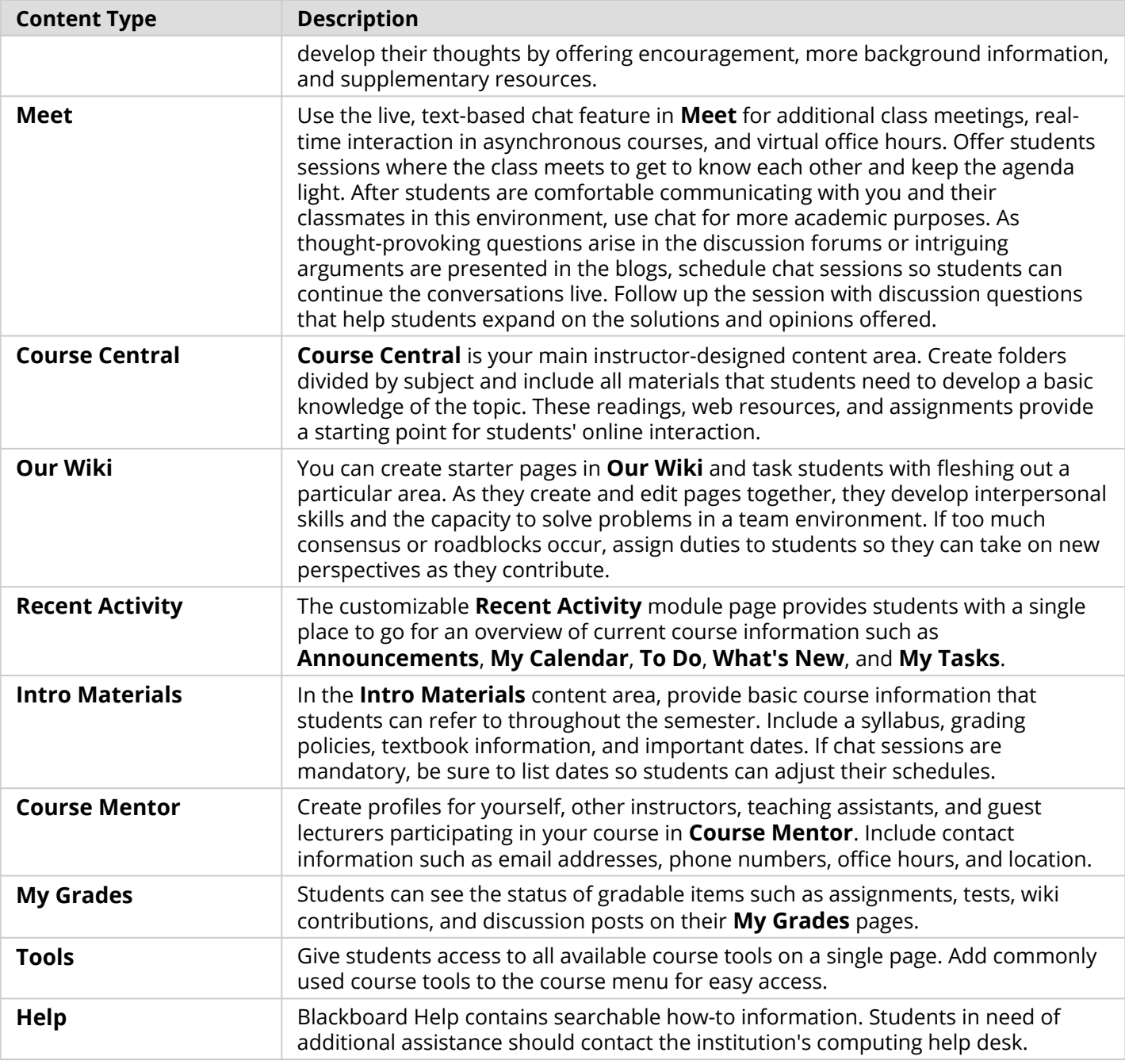

Customize the course structure by renaming, removing, hiding, or adding content areas and links to tools.